# skillsoft<sup>\*</sup> skillson.<br>global<br>knowledge...

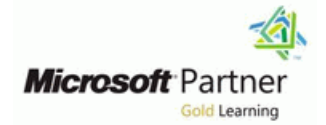

## **PowerBI Vervolg**

**Duration: 2 Days Course Code: M-POWERBV**

### Overview:

Jij kent en werkt al met Power BI, maar wil graag alles uit Power BI halen wat er mogelijk is! In deze Global Knowledge training ga je ver boven de basis beginselen uit. Je leert dynamische teksten te maken, stuurtabellen gebruiken voor een nog interactievere ervaring, je leert rij- en filter context te manipuleren met DAX, op verschillende manieren jouw informatie te doorboren om zo tot nog diepere inzichten te komen, en nog veel meer. Deze twee dagen vormen de perfecte aanvulling op de Power BI Fundamentals of de M-DA100, Analyzing Data with Power BI .

### Target Audience:

BI-consultants, analisten, power users, eindgebruikers, IT-professionals en geavanceerde Excel gebruikers.

#### Objectives:

- 
- 
- een rapport ontwerp te maken in je eigen huisstijl voorspellingen te maken
- een dynamisch rapport te maken
- **Na deze training ben je in staat:** rapporten met klassendivisies te maken
- **advanced DAX te gebruiken rapporten rapporten rapporten te beveiligen op rij niveau** 
	-

п

**M-DA100 - Analyzing Data with Power BI M-POWERBF - Power Bi Fundamentals** 

### **Prerequisites:** Testing and Certification

### Content:

- 
- 
- 
- 
- Het manipuleren van de rij- en filtercontext Verken met stuurtabellen voor met behulp van CALCULATE( ) dynamisch filteren van visuals

line line

- Bepaalde filters uitzetten met behulp van Werken met wat-als parameters ALL( )
- Meerdere relaties tussen twee tabellen Verbetering rapport gebruiken met behulp van
- Visuals dynamisch aanpassen met het schrijven van variabelen metingen Het maken van klassendivisie en
- Categorieën rangschikken rangordes
- Geavanceerde DAX zoals tijdintelligentie,  $\|\cdot\|$  Beveiliging op rijniveau instellen semi-additieve metingen Voorspellingen maken in Power BI

Rapport ontwerp

- Het maken van een huisstijl
- Het maken van een tooltip pagina om extra informatie of commentaar te vertonen
- Het maken van een onderzoekpagina om te kunnen doorboren op specifieke informatie
- **Rapport navigatie met knoppen en** afbeeldingen

### Further Information:

For More information, or to book your course, please call us on 0800/84.009

info@globalknowledge.be

[www.globalknowledge.com/en-be/](http://www.globalknowledge.com/en-be/)

#### Metingen Dynamisch rapport

- Korte herhaling introductie tot DAX Het werken met bladwijzers om jouw DAX tips en trucs **rapport dynamisch te sturen**
- Een metingen tabel aanmaken Het maken van dynamische tekst en Snelle metingen gebruiken titels met behulp van DAX
	-
	-

- USERELATIONSHIP() Verbeter de performance door middel van
	-
	-
	-